# ZGŁOSZENIE REKLAMACJI

Proszę wypełnić zawartość obszarów zaznaczonych czerwoną ramką.

Aby edytować pole należy na nie kliknąć.

Numer zlecenia: dokładny numer zlecenia, którego dotyczy reklamacja

# Nazwa firmy (Klienta):

pełna nazwa Klienta

#### Numer pozycji:

numery pozycji, które są przedmiotem reklamacji

### Dokładny opis uszkodzeń:

precyzyjny opis zawierający szczegóły dotyczące problemu

## Oczekiwania klienta:

na przykład wymiany produktu, naprawy, czy zwrotu kosztów

### Zdjęcia uszkodzeń:

zdjęcia uszkodzeń z dwóch perspektyw: bliższej i dalszej (zdjęcia proszę przekazać w formie załącznika do wiadomości email)

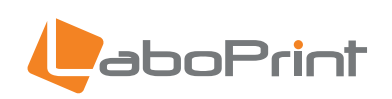

Po wprowadzeniu danych należy zapisać dokument za pomocą funkcji *"Zapisz"* w menu *Plik* lub za pomocą skrótu *ctrl/cmd + s*